PLANET, E-POŠTNE NASTAVITVE Sony Xperia P

• E-pošta

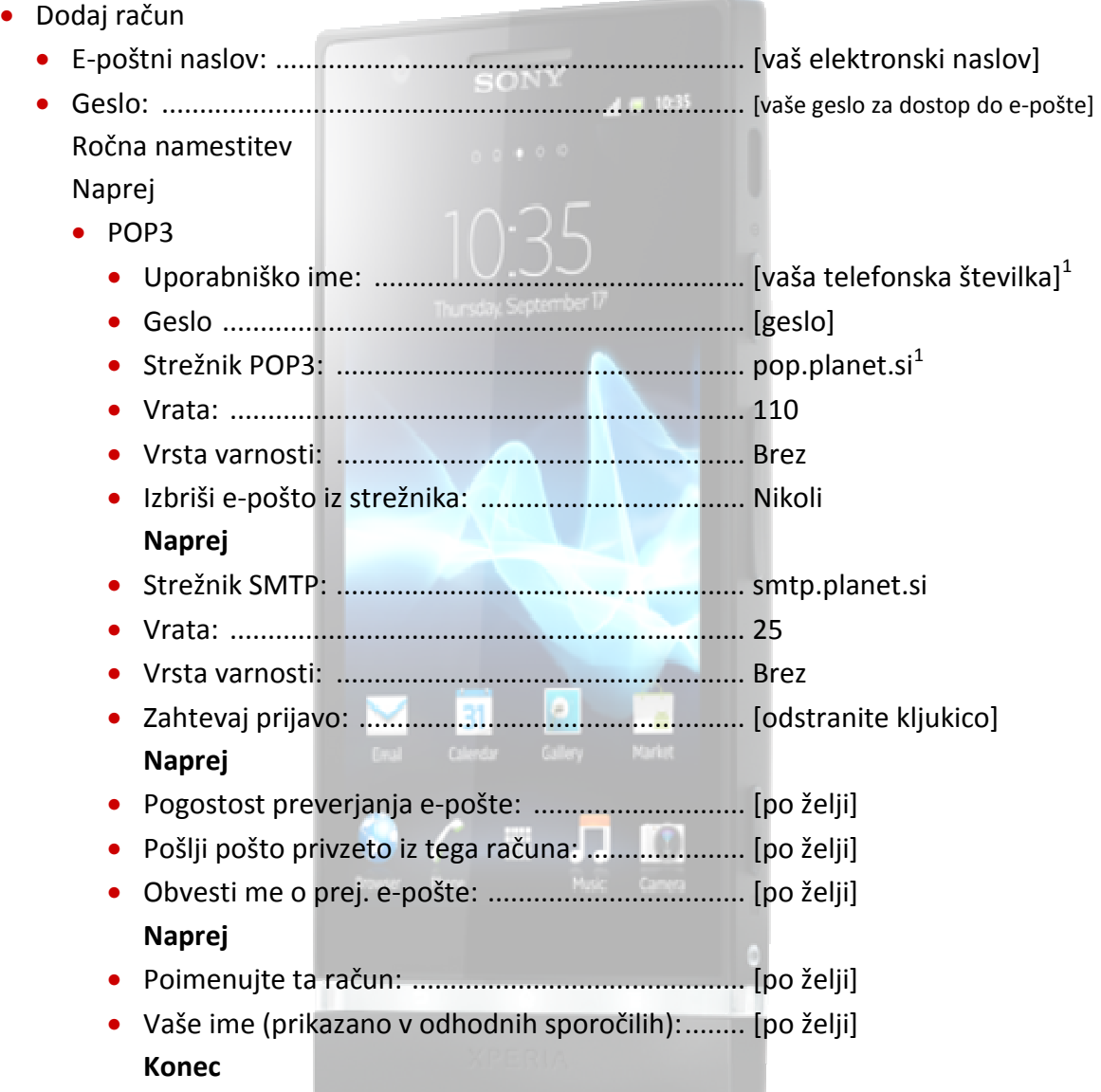

<sup>1</sup>Nastavitve veljajo za **Planetov e-poštni naslov**. Za upravljanje z drugimi e-naslovi se za označene parametre obrnite na vašega ponudnika e-poštnih storitev.

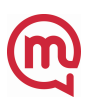